**文字入力のしかた**

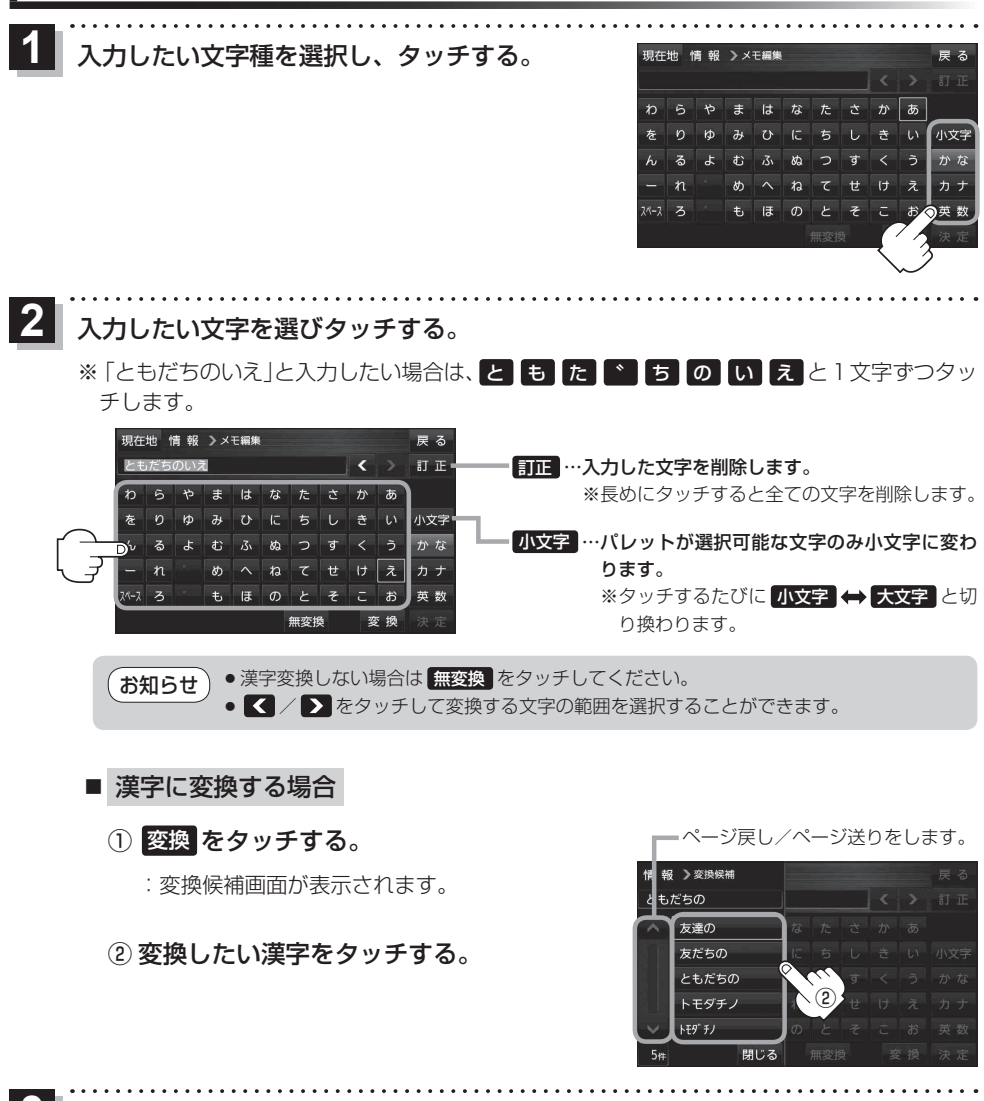

3 決定 をタッチする。

:入力した文字が確定されます。